# **ار ايـه**

یکی از پر کار بر دتر برس اختمان مای داده آر ایه است که اغلب بر ای بیادهسازی داده مای انتز اعی خطی بکار می رو د

تعریف أرايه <u>آر ایه مای یک بعدی</u> آر آیـه مای دو بـعدی محاسبھ فضا و آدرس آر ایه مای بو یا الگوریتم های درج و حذف

# **تعري هيف آرا**

آرایه (array) لیست متنامی از عناصر دادهای مم نوع است.

محل یک عنصر درون آرایه توسط اندیس (Index) معین می شود. عنصر ai در مكان i ام آرایه قرار می گیرد به این ترتیب می توان به صورت تصادفی مقدار آرایه را بازیابی آرد. البته با روش ترتیبی مم می توان به مقادیر عناصر لیستدسرتوسی پیدا آر د

به عناصر آرايه ممکن است به آمك مجموعه اى از انديس ما مراجمه شود .

فرم آلی تعریف آرایه در زبان برنامه نویسی Pascal به صورت زیر است:

ArrayName : ARRAY [IndexType1, IndexType2,…, IndexTypen] OF Type;

 IndexType مجموعھ اندیس را تعیین می کند و می تواند از هر نوع اسکالر ی باشد. اگر دستور کامپایلر {+R\$ {فعال نباشد کنترلی روی اندیس مای غیر مجاز نیست. اگر فعال باشد در صورت استفاده از اندیس غیر مجاز بیغام خطای Range Check Error صادر می شود .

در زبان برنامه نویسی C آرایه به صورت کلی زیر تعریف می شود:

Type ArrayName[Size1] [Size2] …[Sizen];

Size تعداد عناصر یک بعد آرایه را تعیین می کند. در زبان C کلیه اندیس ما عددی هستند و از صفر شروع می شوند 0-based (indexing و کنترلی روی محدوده اندیس ها وجود ندارد .

دراکثر زبان ما به آرایه به صورت ایستا حافظه اختصاص می دمند و اندازه آرایه در طول اجرای برنامهث!بت است<sub>.</sub> مگر اینکه حافظھ پوی یا صر حا توسط برنامھ نویس استفاده شود .

### **آراي یه ها ي یك بعد**

آرایه یک بعدی مجموعه متنا می از زو ج ما به صورت ‹ اندیس،مقدار ›ست. بدین معنی که، به ازای یك اندیس یك مقدار مربوط بھ آن وجود دارد .

برای تعریف آرایه یك بعدی یک مجموعه اندیس تعریف می شود.

مثل (C) أرايه num با ٢٠ عنصر صحيح تعريف شده است. عناصر أرايه در خانه مای ,[1]num ,…, num ,…, num , num[19] ذخيره مي شوند .

int num [20] ;

مثل (C) ارایه کاراکتری num با ٤ عنصر تعریف و مقدارد می شده لست.

Char num[4]= $\{d', 'a', 't', 'a'\}$ ; ای Char num[4]= ${^{\prime}}$ "data"};

### **آراي یه های دوبعد**

یك آرایه دو بعدی مجموعه ای با m×m عنصر داده ای است آه مر عنصر آن با یك جفت اندیس مشخص می شود .

آرایه دو بعدی را می توان به جدولی تشبیه آرد آه دارای mسطر و mستون $\pm$ ست ورسطر شامل عناصری $\pm$ ست آه اندیس مای اول آنها بر ابر ست و هرستون شامل عناصری هستند آه اندیس مای دوم آنها بر ابر هستند .

آرایه مای دوبعدی به عنوان ماتریس به آار <sub>ه</sub>ی روند .

در تعریف آرایه دو بعدی دو مجموعه اندیس معین می شود<sub>.</sub> اندیس اول تعدادسطر ما و اندیس آرایه تعدادستون ما را مشخص می کند .

مثل (Pascal) آرايه Table از نوع اعداد حقيقي با صمطر و ٤ستون تعريف شده لميت.

Table : Array[1..5,3..6] of Real;

Table : Array[1..5] of Array [3..6] of Real;

مثل (C) أرايه A از نوع اعداد صحيح با ٣سطر و ٤ستون

int  $A[3][4]$ ;

ای

مثل (C) أرايه دوبعدي num را مي توان به دو صورت مقدارد مي اوليه كرد.

int num  $[4][3] = {\{15,6,13\},\{9,17,2\},\{4,5,4\},\{10,11,12\}}$ ; ای int num [4][3]={15,9,13,9,17,2,4,5,4,10,11,12};

### **آراي یه ها چندبعدی**

آرایه $\rm n$  بعدی مجموعه ای از  $\rm m1\times m2\times m1\times m1$  عنصر داده ای است آه مر عنصر توسط n اندیس نظیر i $\rm 1, i2,...,in$  مشخص می شوند. آرایه مای چند بعدی در حافظه به صورت دنباله ای از خانه مای پشتسرر ًمم ذخیره می شوند .

### **محاسبه فضا و آدرس**

هر متغیری آه تعریف می شود مقداری فضای حمافظه را به خود اختصاص می د ه به نوع داده متغیر بستگی دارد. برای بست آوردن میزان فضای اشغال شده وس یله یك آرایه آافی است آه تعداد عناصر آرایه در تعداد بایت مای نوع آرایـمضررب شود تعداد عناصر آرایه را طول یا اندازه آرایه می گویند .

در زبان Pascal اندازه آرایه به صورت زیر محالبه می شود :

A[L1..U1, L2..U2, ….Ln..Un]

$$
\prod_{i=1}^n U_i - L_i + 1
$$

در زبان C اندازه آرایھ بھ صورت زیر محاسبھ می شود:

A[M1][M2]…. [Mn]

 $\prod M_i$ 

مثل (Pascal) آرایه زیر ٢٤ عنصر کاراکتری دارد.

A: Array [1..2,1..3,1..2,1..2] of Char;  $(2-1+1)(3-1+1)(2-1+1)(2-1+1) = 24.$ 

مثل (C) .میزان فضای اشغال شده توسط آرايه num به صورت زیر محالبه می شود:

int num  $[10][5]$ ;  $10\times 5\times 2 = 100$ 

**نماي يش آرا ه ها**

حافظه کامپیوتر را می توان به صورت یک آرایه یک بعدی در نظر گرفت که آدرس ما اندیس مای آن هستند. بنابراین در واقع  $_{\rm n}$  برای نمایش آرایه در حافظه، یک آرایه  $_{\rm n}$  بعدی در یک آرایه یک بعدی جای داده می شود. برای این کار باید اندیس مای آرایه  $_{\rm n}$ بعدی تبدیل به آدرس حافظه شود. دو روش برای این تبدیل وجود دار د : (row-major order)روشسطری • (column-major order) روشستونی •

**روش سطری**

در روشسطری عناصر یک سطر پشتسر هم در حافظھ قرار می گیرند در نتیجھ اندیس هایسمت راستسریع تر حرکت می کنند .

برای بست آوردن آدرس مر عنصر درون حملظه کامپیوتر فقط آدرس اولین عنصر آرایه لازم است. این آدرس را آدرس شروع یا  $\alpha$  می نامیم باس تفاده از آن آدرس محل بقیه عناصر آرایه در حافظه بست می آید .

آرایه [3][2][2] را درنظر بگیرید که از آدرس  $\alpha$  حافظه شروع شده است.

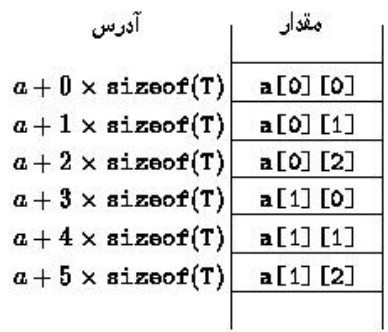

آدرس اولین عنصرسطر اول برابر با .α + 0×sizeof(t) = α چون در هرسطر ٣ عنصر وجود دارد بنابراین آدرس عنصر اول سطر دوم برابربا (t) $\alpha + 3 \times \text{sizeoff(t)}$  می شود .

می توان یک فرمول کلی برای آرا n ھی بعدی بدست آورد. اگر آرا ھی [δn] […] [2δ] [1δ[A از آدرس α حافظھ شروع شده باشد . آدرس خانھ [in [.]…2i][1i[A یا ین آرا ھ بھ صورت زیر محاسبھ می W )شود تعداد با تی های ی نوع آرا ھ است):

 $\alpha$  + W [ (i1)  $\delta$ 2 $\delta$  3...  $\delta$ n + (i2) $\delta$ 3... $\delta$ n + ... + (in) ]

اگر آرایھ توسط زبان Pascal بھ صورت [Un..Ln, …2,U2..L 1,U1..L[A تعریف شده باشد فرمول بھ شکل ز آی دیر در می :  $\alpha$  + W [ (i1-L1) $\delta$ 2 $\delta$  3...  $\delta$ n + (i2-L2) $\delta$ 3... $\delta$ n + ... + (in-Ln)] δi=Ui-Li مثال ١. ادرس خانه مای ارايه يک بعدی به طريق زير محالبه مي شود. آدرس  $A[i] = \alpha + W(i-L)$ مثال ٢. آرایه دو بعدی A را در نظر بگیرید. اگر آرایه از آدرس ١٠٠ نخیره شده باشد، آدرس خانه [4][12]A به طریق زیر محاس به می شود . A : Array [10..15][3..5] of integer;  $\delta$ 1=15-10+1=6,  $\delta$ 2=5-3+1=3 آدرس A[i1,i2] =  $\alpha$  + W [ (i1-L1)δ2+(i2-L2)] [( 4-3)3+(12-10) ] 2 + 100 = [12,4]A آدرس  $=114$ مثال ٣. اگر آرایهسه بعدی num از آدرس ٢٠٠٠ به بعد ذخیره شده باشد، آدرس خانه [1][2][3]A به طریق زیر محاسبه می شود :

float  $A[4][5][3]$ ;  $\delta$ 1=4,  $\delta$ 2=5,  $\delta$ 3=3

آدرس A[i1][i2][i3] = α + W [ (i1)δ2δ3+(i2)δ3+(i3)]  $[2][2][1] = 2000 + 4 [35 \times 3 + (2)3 + (1)]$ آدرس  $=2208$ 

### **روش ستونی**

در روشستونی عناصر یکستون پشتس ر مم در حافظه قرار می گیرند در نتیجه اندیس مایسمت چپس ریع تر حرکت می کنند .

آدرس خانھ [in]… [2i][1i[A در این روش توسط فرمول زیر محاسبھ می شود :

 $\alpha$  + W  $\lceil$  (i1) +  $\delta$ 1(i2) +  $\delta$ 1 $\delta$ 2(i3) + ... +  $\delta$ 1 $\delta$ 2 $\delta$  3... $\delta$ n-1(in)]

اگر آرایه توسط زبان Pascal تعریف شده باشد فر مول به شکل زیر در حی آید :

 $\alpha$  + W [ (i1-L1) +  $\delta$ 1(i2-L2) +  $\delta$ 1 $\delta$ 2(i3-L3) + ... +  $\delta$ 1 $\delta$ 2 $\delta$ 3... $\delta$ n-1(in-Ln)] δi=Ui-Li

مثال . در مثال ۲ اگر آر ایه به صور تستونی ذخیره شده باشد:

 $A[i1,i2] = \alpha + W[(i1-L1) + \delta1(i2-L2)]$  $[A[12,4] = 100 + 2 [ (12-10) + 6(4-3)]$  $=116$ 

.<br>مثال در مثال ۳ اگر آرایه به صورتستونی ذخیره شده باشد<sup>.</sup>

آدرس A[i1][i2][i3] = α + W[(i1)+ δ1 (i2) + δ1δ2 (i3)]  $[2][2][1] = 2000 + 4 [ (3) + 4(2) + 4 \times 5(1)]$ آدرس  $=2124$ 

# **آراي یه ها پو اي**

آرایه پویا (dynamic array) آرایه است اندازه اش در زمان اجرا با عمل در ج یا حنف عناصردر آن تغییر می کند .

در زبان برنامه نویسی Visual Basic توسط دستور REDIM و در زبان C با تعریف حافظه پویا می توان آرایه پویا ایجاد کرد در بعضبی زبان ما مانند Perl کلیه آرایه ما به صورت پویا هستند .

# **الگوريتم های درج و حذف**

### **درج عنصری در آرا هي**

برای درج عنصری در آرایه تعدادی از عناصر باید بهسمت پائین منتقل شوند تا عنصر جدید در محل مورد نظر قرار گیرد. اگر بخو امیم عنصر جدید در مکان k ام آرایه درج شود کلیه عناصر از k به بعد باید شیفت داده شوند،سپس عنصر در مکانK ام ذخیره شود .

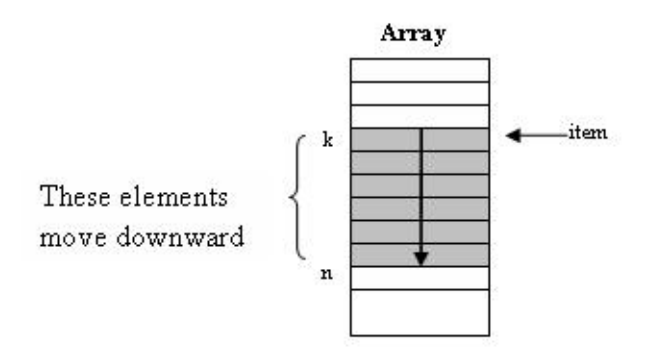

در کل n-k+1 عنصر باید جابجا شوند. اگر عنصر جدید در محل آخرین عنصر درج شود تنها عنصر آخر آرایه جابجا می شود. بدترین حالت زمانی اتفاق می افتد که بخو امیم عنصر جدید را درمکان اول آرایه درج کنیم در این حالت تعداد جابجائیءا برابر است با ش n می ود .

به طور متوسط نیاز به 2/ $(n+1)/2$ جابجائی است.

با هربار عمل درج یک واحد به n تعداد عناصر آرایه اضافه می شود n .تعداد عناصری که در آرایه درج شده اند را نشان می دهد و ربطی به طول ارايه ندارد <sub>.</sub>

الگوریتم زیر عنصر item را در مکان k ام آرایه A با n عنصر درج می کند .

for  $(i=$  n down to  $k$ )  $A[i+1] := A[i]$ end for

 $A[k] := item$  $n := n + 1$ end

یچیپ دگی ی الگور تم فوق (n(O است.

**حذف عنصری از آرا هي**

وقتی عنصری از آرایھ حذف می شود عناصر بعدی باید بھسمت بالا منتقل شوند تا محل عنصر حذف شده پر شود. برای حذف عنصری که در  $_{\rm k}$  ن ام قرار دارد، کلیه عناصر از  $_{\rm k+1}$  به بعد باید بهسمت بالا شیفت داده شوند .

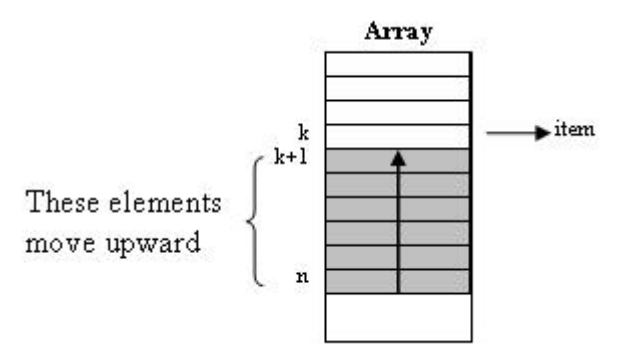

در کل n-k عنصر باید جمابجا شوند. کمترین جابجائی وقتی است که عنصر آخر حنف شود که میچ عنصری جمابجا نمی شود. در بدترین حالت تعداد جابجائ یها برابر با -1n است وقتی کھ اولین عنصر آرایھ حذف می شود. به طور متوسط نیاز به 2/(n-1) جابجائی است.

با مربار عمل درج یک واحد به n تعداد عناصر آرایه اضافه می شود n .تعداد عناصری که در آرایه درج شده اند را نشان می دهد و ربطی بھ طول آرا ھی ندارد .

الگوریتم زیر عنصر k ام آرایه A را حذف و در item ذخیره می کند .

item :=  $A[k]$ for  $(i := k \text{ to } n - 1)$  $A[j] := A[j + 1]$ end for  $n := n - 1$ end

یچیپ دگی ی الگور تم فوق (n(O است . همانطور که مشاهده می شود عملیات درج و حنف در آرایه به طور متوسط منجر به انتقال نصف عناصر آرایه می شود. بنابراین در مواردی که مجموعه عناصر داده ای به طور مکرر درحمال لضافه و حذف هستند آرایه خطی روش آارآمدی برای نخیره داده ها نیست .